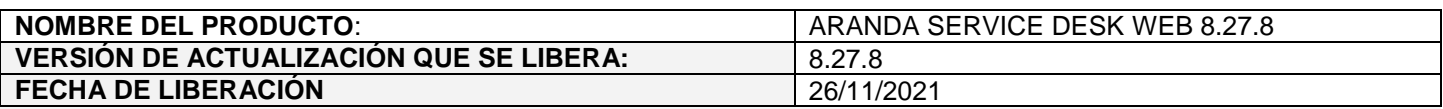

## **DESCRIPCION DE CADA ERROR CORREGIDO**

## **CASO 200381:**

 $\checkmark$  Se elimina ASDKWS del instalador de ASDK, ya que, actualmente los servicios SOAP no son soportados.

Teniendo en cuenta que la integración directa con AFLS hacía uso de algunos de los servicios SOAP, se habilitaron los servicios REST (ASDKAPI) equivalentes y se hicieron los correspondientes ajustes en ASDK y AFLS para asegurar el correcto funcionamiento de dicha integración.

Si el cliente lo desea, puede actualizar en AFLS la URL del API a utilizar para la sincronización con ASDK, sin embargo, esta acción no es necesaria, ya que, AFLS realiza la validación a partir de un setting que contiene la URI por defecto del API.

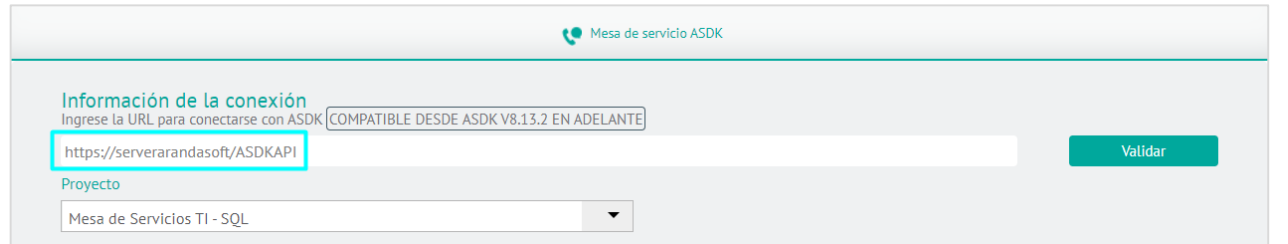

Adicionalmente, como parte de las mejoras en la integración con AFLS, al momento de guardar una tarea de campo en ASDKV8, si el estado ya se ha guardado con anterioridad, se mostrará el siguiente mensaje informativo. Este mensaje no afecta la actualización de los demás campos actualizados en la integración:

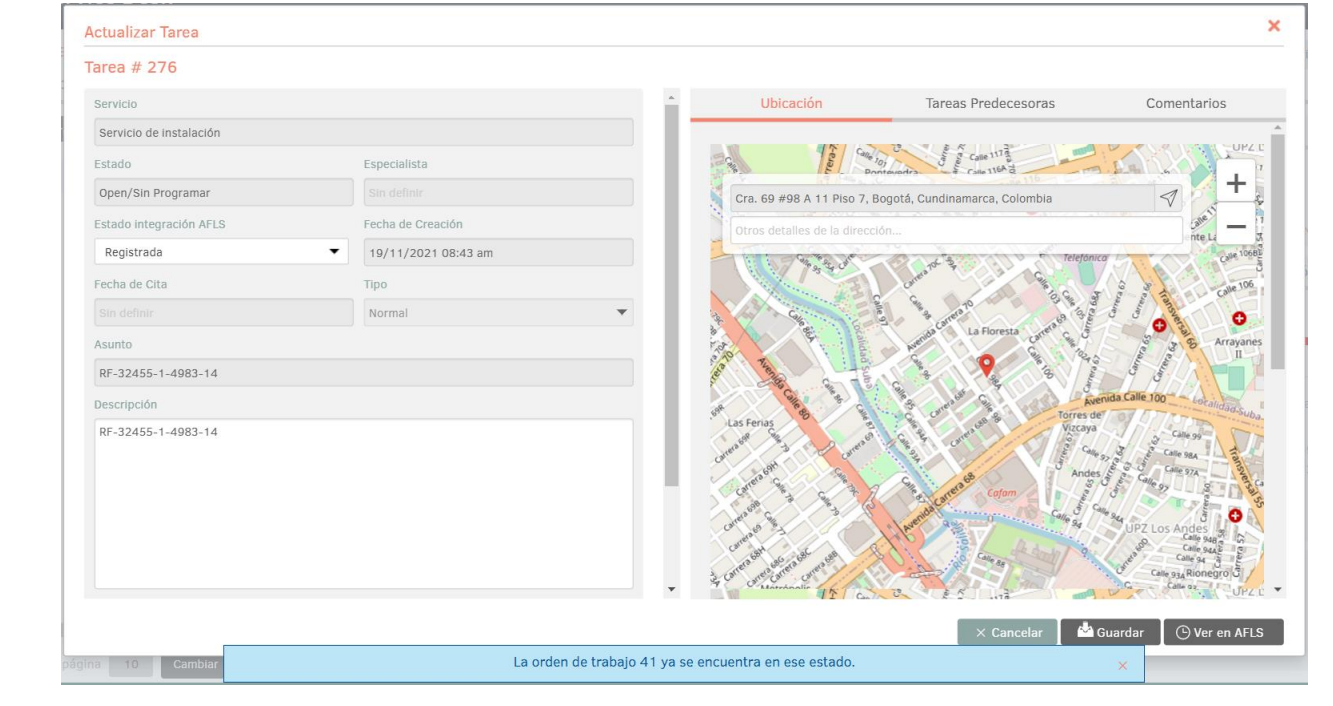

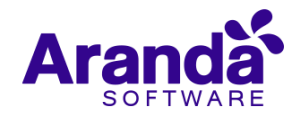

**Nota:** La solución implementada, es compatible con AFLS versión 9.12.2 en adelante.

## **DESCRIPCIÓN DE CAMBIOS IMPLEMENTADOS**

## **NOTAS O INSTRUCCIONES ADICIONALES**

- Ejecute el archivo "Aranda.ASDK.Web.Installer.exe" y siga las instrucciones del instalador.
- $\checkmark$  El archivo ejecutable funciona como instalador y como herramienta de actualización.
- $\checkmark$  Esta actualización aplica únicamente para bases de datos en versión 8.0.136.
- Las consolas de Aranda Service Desk que usen el control de texto enriquecido solo están soportadas hasta IE10. Como alternativa pueden usarse otros navegadores como Chrome o Firefox.
- Los tag´s correspondientes a campos que son HTML cómo (Descripción Solución y notas), no aplicarán cambios de estilo.

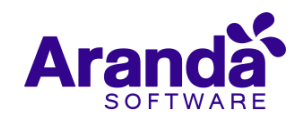